## Cuestionario

*Carlos U. Häubi Segura*

## Y los docentes… ¿qué tan bien manejamos las TIC?

Dentro del quehacer diario del maestro se encuentran múl-<br>tiples funciones que involucran el uso de las tecnologías<br>de información y comunicación (TIC), proporo presentacio de información y comunicación (TIC): preparar presentaciones, organizar y analizar datos, investigar la literatura científica, escribir artículos, presentar proyectos, etcétera. No cabe duda de que las TIC pueden ayudar en gran medida, pero… ¿Qué tan bien las manejamos? ¿Conocemos todo el potencial que ofrecen? ¿Nos podemos considerar expertos en el uso de la computadora y de los diferentes tipos de programas?

Para poder mejorar debemos primero conocer nuestros alcances y limitaciones. Para esto he preparado un cuestionario con el que invitamos a cada docente a que autoevalúe su conocimiento y el uso que le da a las TIC. Se presentan preguntas sobre las formas de utilizar las TIC y sobre sus niveles de uso, lo que permite a cada docente identificar el nivel de competencia que ha alcanzado en el uso de las TIC. Obviamente, no todos podremos saber de todo, incluso los expertos encontrarán que hay nuevas e interesantes formas de utilizar la computadora. Algunos tendrán más conocimientos técnicos, otros serán más prácticos, o incluso artísticos, pero todos tenemos que usar las TIC para mantenernos actualizados y ser más eficientes.

El propósito del cuestionario es que, como docentes, podamos identificar nuestras áreas de oportunidad y buscar las formas de seguir aprendiendo, ya sea con cursos o en forma individual.

Las áreas de competencias de las TIC que se escogieron se dividen en cuatro categorías principales, y dentro de éstas hay varios usos específicos (17 en total) que forman parte del conocimiento global de las TIC:

1) Uso del software básico de oficina para incrementar la productividad personal, como los procesadores de palabras, las hojas de cálculo, presentaciones y bases de datos. Además, se incluyen programas de manejo de información personal (*Personal Information Management*, PIM) y de manejadores de proyectos (preguntas 1 a 5).

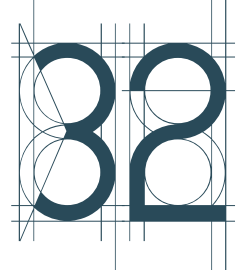

- 2) Uso de herramientas de comunicación y colaboración, principalmente a través de Internet, en las que se incluyen los buscadores, la generación de páginas web, de sitios de comunicación (chats, blogs, wikis, facebook, etcétera), y comercio electrónico (preguntas 6 a 10).
- 3) Uso de herramientas avanzadas, ya sea para los profesionales de la computación o para los investigadores, como software de programación, diseño, simulación y estadística (preguntas 11 a 14).
- 4) Conocimiento del hardware, sistema operativo y periféricos, tanto en su aspecto técnico como en su aplicación (preguntas 15 a 17).

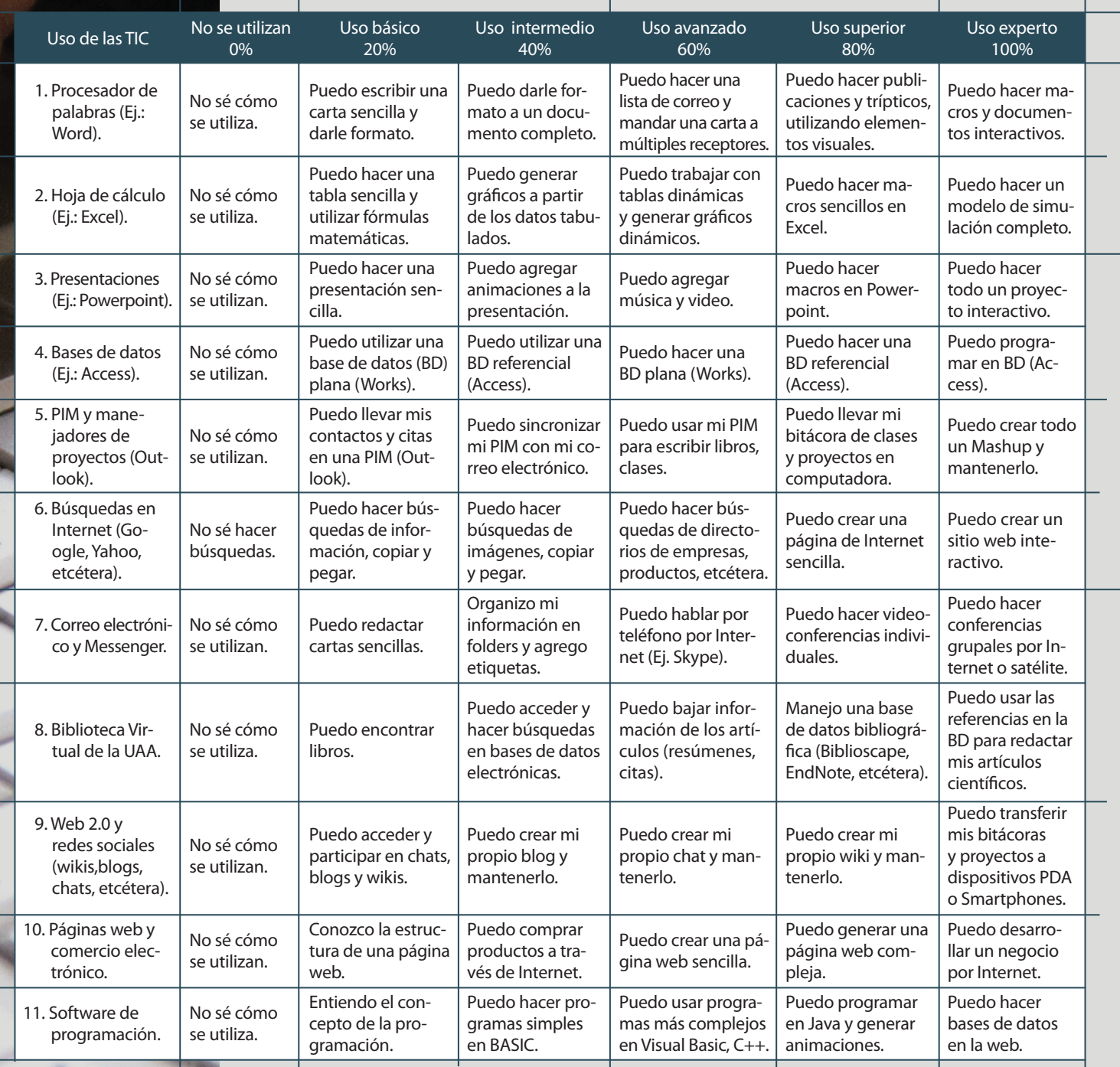

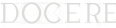

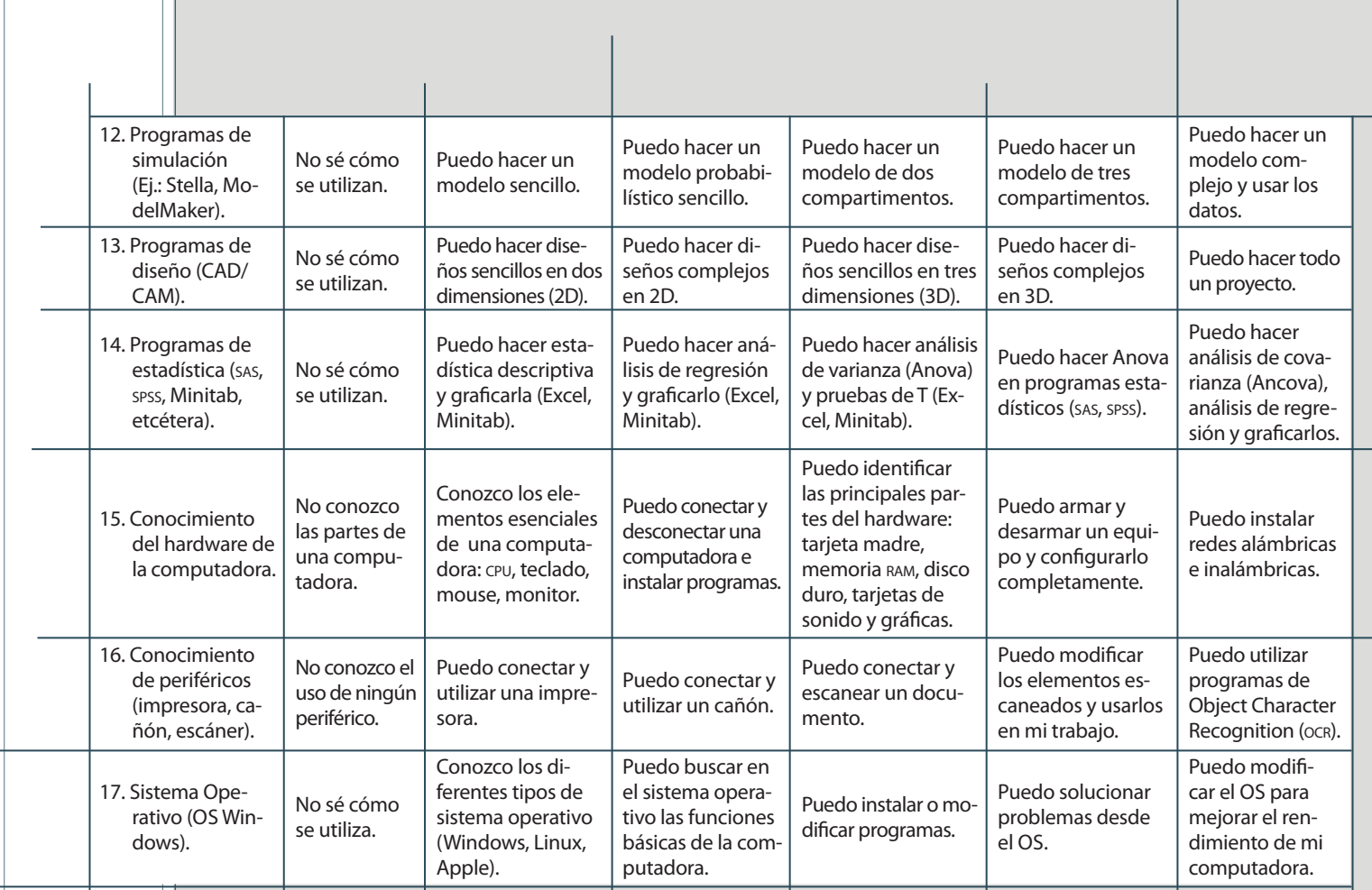

## *Diagrama de las competencias*

Una vez que se han detectado los niveles de competencia en las diferentes áreas del manejo de las TIC, se introducen los porcentajes en una hoja de Excel y se genera un gráfico de radar. La resultante isla coloreada permite identificar rápidamente las áreas de oportunidad.

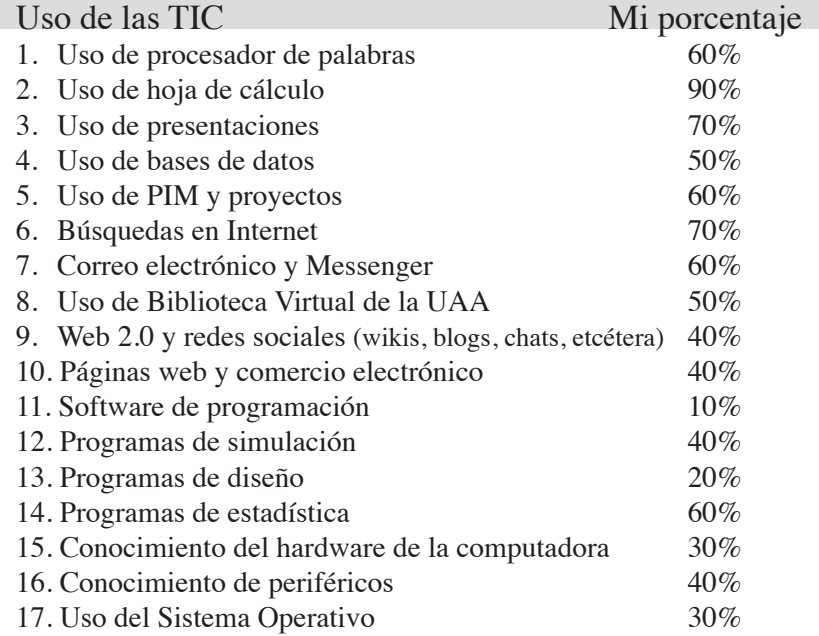

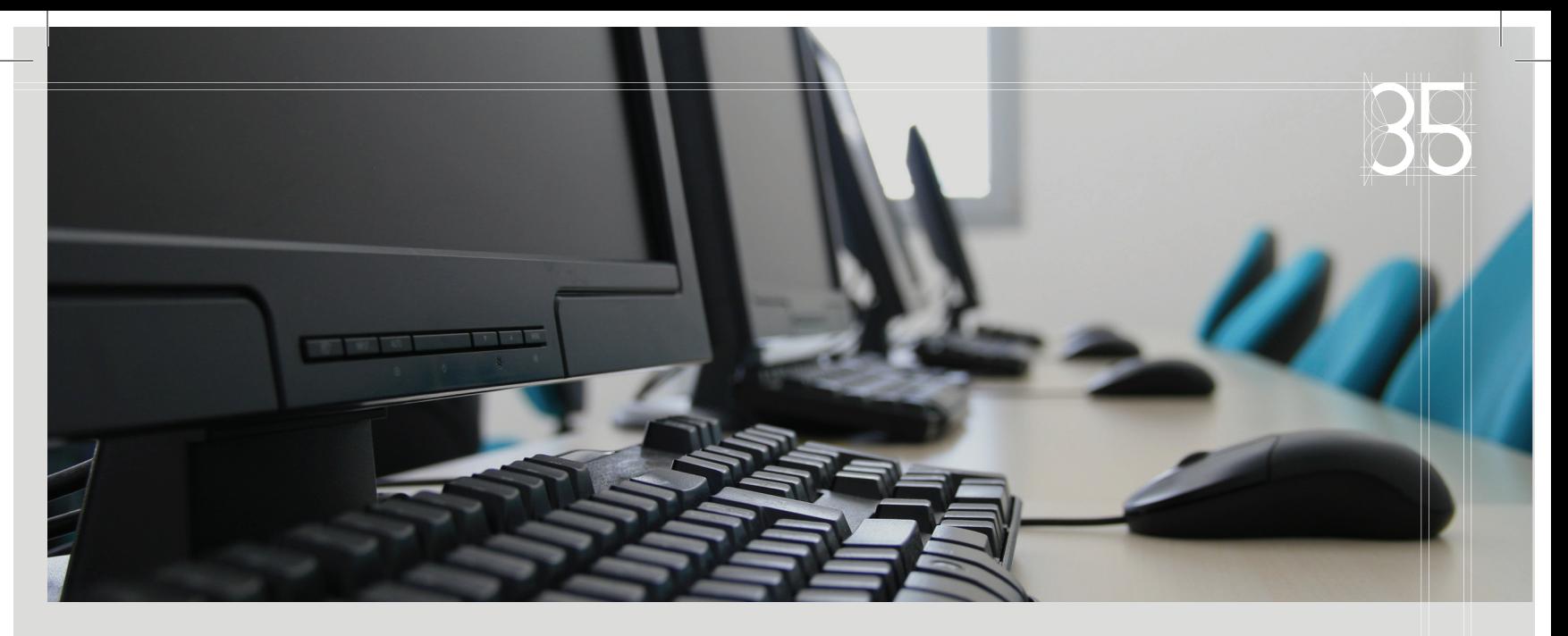

Entre más redonda es la isla, más equilibrados están los datos. En el caso aquí presentado, se ve que el docente tiene un buen manejo de las herramientas de oficina pero no utiliza todas las herramientas de Internet (Web 2.0) y no cuenta con un conocimiento técnico de la computadora ni utiliza otros programas de diseño o programación. Tal vez un curso de capacitación le permita "redondear" más su conocimiento.

## Gráfico de radar: porcentaje de competencias en el uso de las TIC

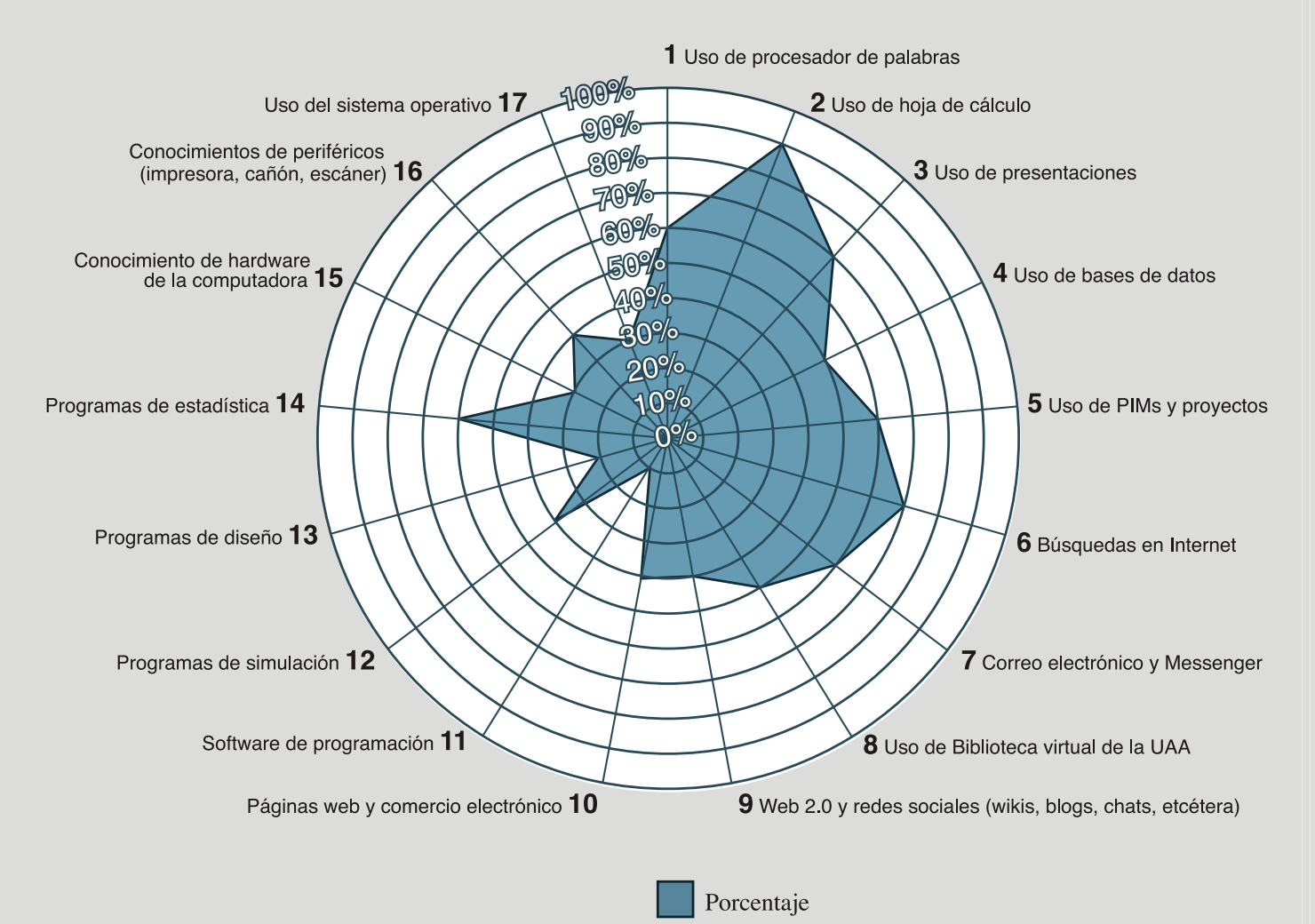